USDT的一些特点:

 1、稳定:Tether将现金转换成数字货币,锚定或将美元、欧元和日元等国家货币 的价格挂钩。由于Tethers(USDT)由现实世界货币存储支持,它声称用户可以享 受基于数字,区块链的交易的好处,而不受大多数加密货币的波动影响。

 2、透明:Tether声称其法定储备账户会定期接受审核,以确认其储备账户能够实 际支持Tethers(USDT)流通中的价值。余额定期更新,可随时公开访问。所有Teth er交易都记录在公共区块链上。

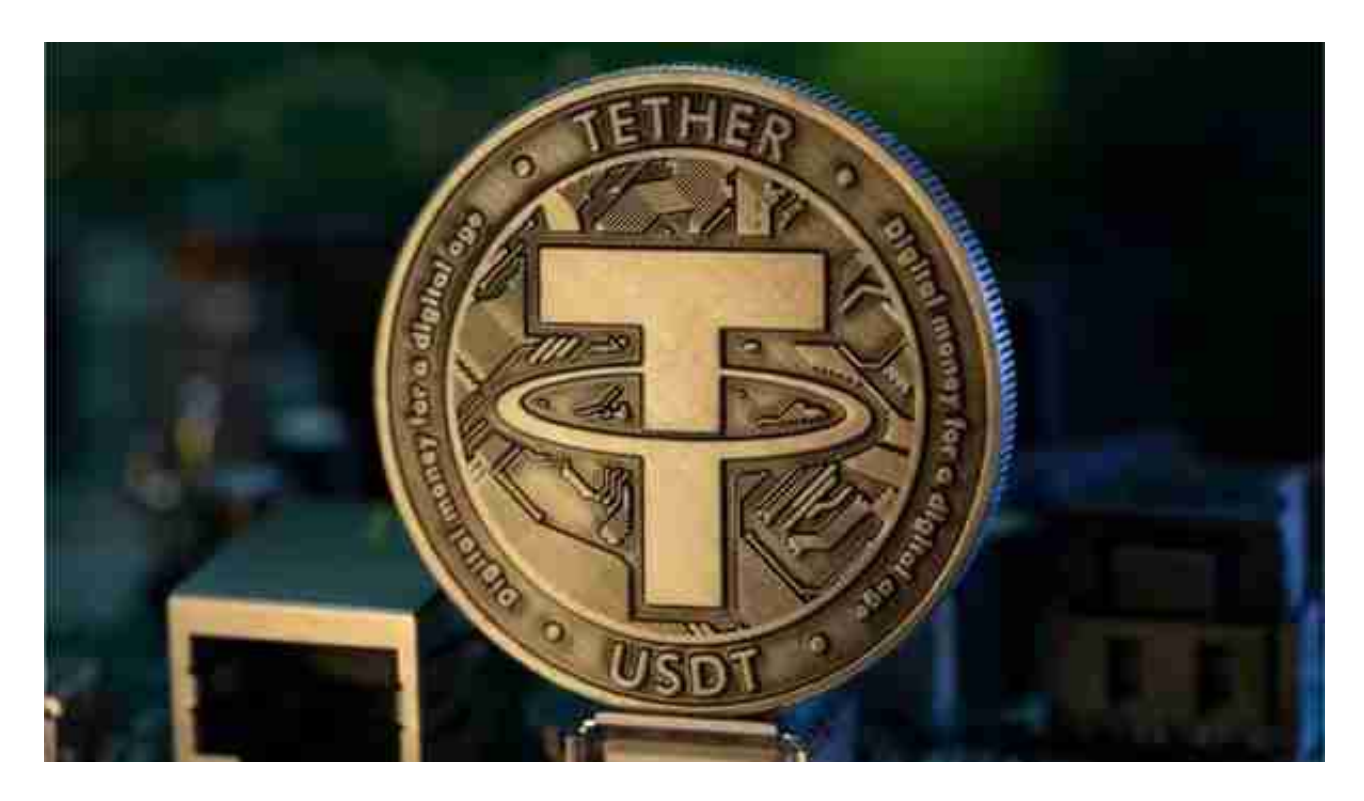

3、区块链技术: ether平台建立在区块链技术的基础之上, 利用它们提供的安全 性和透明性。

4、广泛的集成:在Bitfinex,shapUNK,GoCoin和其他交易所使用tethers。

5、安全:Tether的区块链技术在满足国际合规标准和法规的同时,提供了世界级 的安全保障。

 USDT目前主要是用于场外交易、法币交易的中介货币,例如你打算花10000元购 买比特币,你可以通过法币交易的卖家进行购买,卖家给出的是7.23元/美元,在你 接受价格进行交易后,你会获得1383.125864USDT,那么你就可以用USDT来购买 比特币或者是其他数字货币了。

 虚拟货币的盛行,从而影响了虚拟货币交易平台崛起,对于大部分投资者来说BIT GET APP是一个很不错的选择。

 请注意,下载和使用Bitget交易所的APP需要你具备一个Bitget的账户,如果你还 没有账户,请按照指示在APP上完成注册过程。

 打开手机应用商店,如苹果手机的App Store或安卓手机的Google Play Store, 在搜索框中输入"Bitget",点击搜索按钮, 找到Bitget APP, 并点击"下载"或"安装"按钮, 下载完成后, 打开Bitget APP。

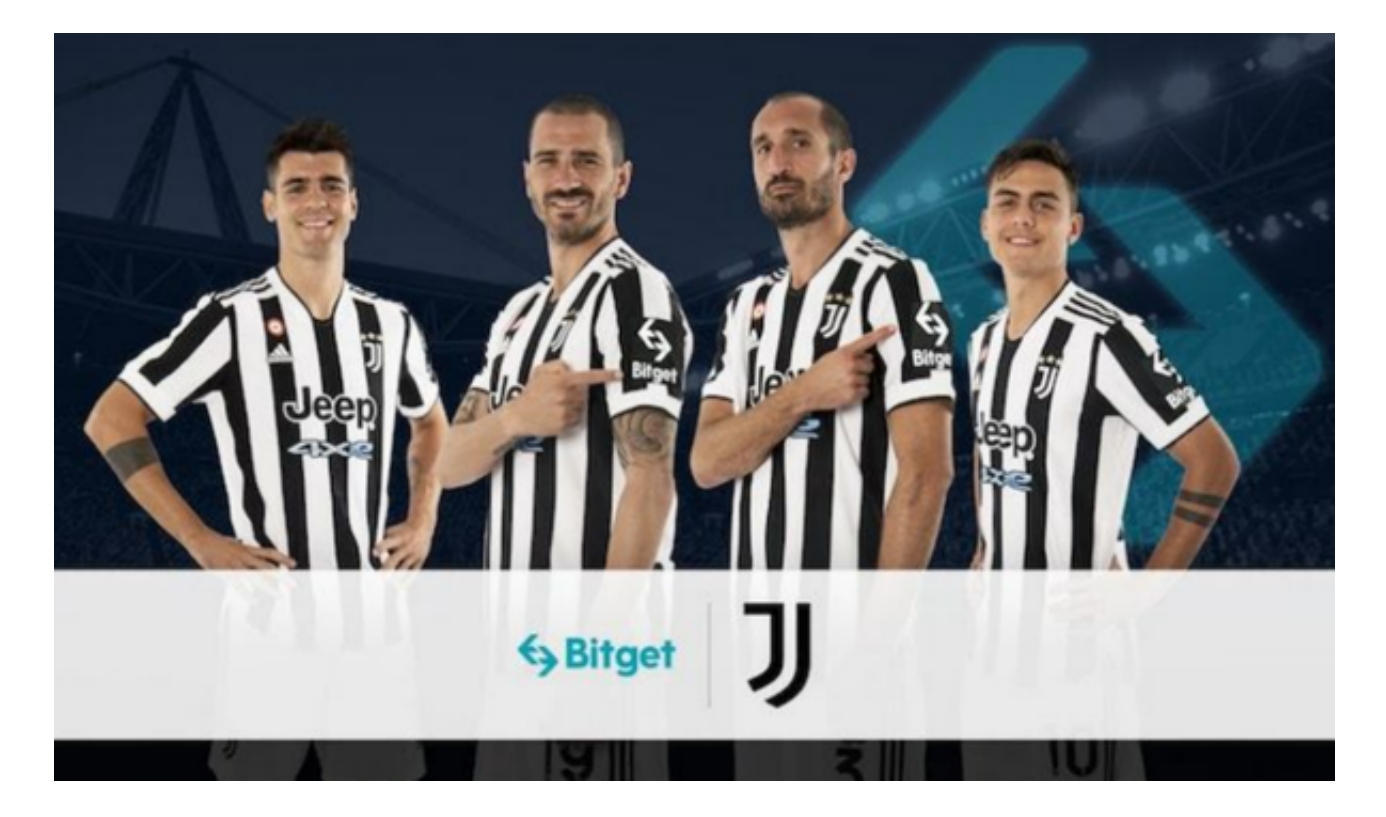

如果您已经有Bitget账号,可以直接登录。如果没有账号,可以点击"注册"按钮 进行注册,注册完成后,您可以进行充值、交易等操作,需要注意的是,为了保证 账户安全,建议您在下载和安装APP时,选择官方渠道下载,避免下载不安全的第 三方APP。同时,为了避免账户被盗,建议您设置强密码,并开启双重认证功能。

 认证成功后,需要在平台上进行数字资产充值才能进行数字资产交易。进入资金 管理页面,选择充值方式并按提示操作即可。

 当交易完成后,用户可以在 Bitget 上查看财务记录,了解更多细节。用户也可以在第三方服务供应商网站查看。